## Job execution order

In HOKUSAI system, the job execution order is decided by the priority of all jobs. The priority is evaluated by the following items.

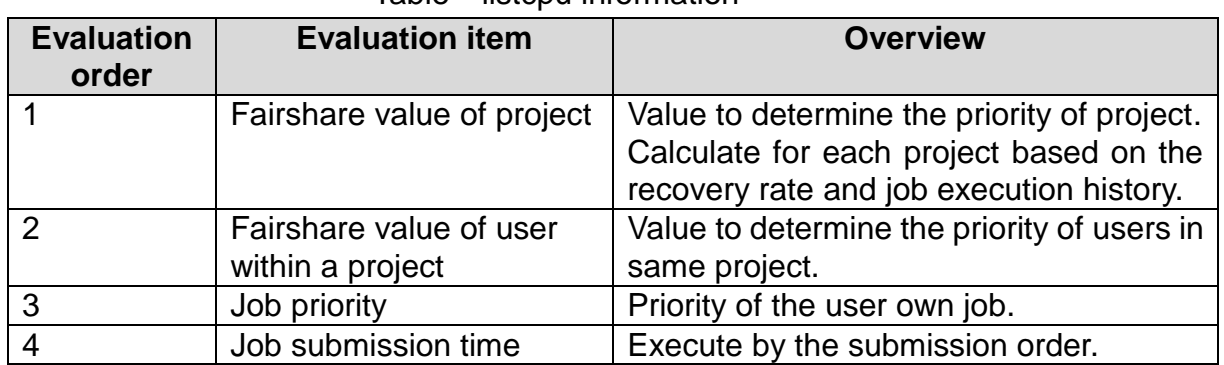

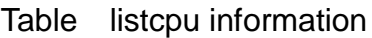

Because the evaluation result with smaller "Evaluation order" take priority, the job which belongs to the project with larger "Fairshare value of project" gets preference over the jobs which are submitted earlier. About "fairshare function" and "backfill function" are described in the following.

## Fairshare function

In HOKUSAI system, job execution order is decided by the fairshare value of each project and each user within a project. Fairshare value is changed continuously by starting job or recovering with time. Jobs are preferentially executed in the order of fairshare value of project.

The following figure indicates the behavior of fairshare value.

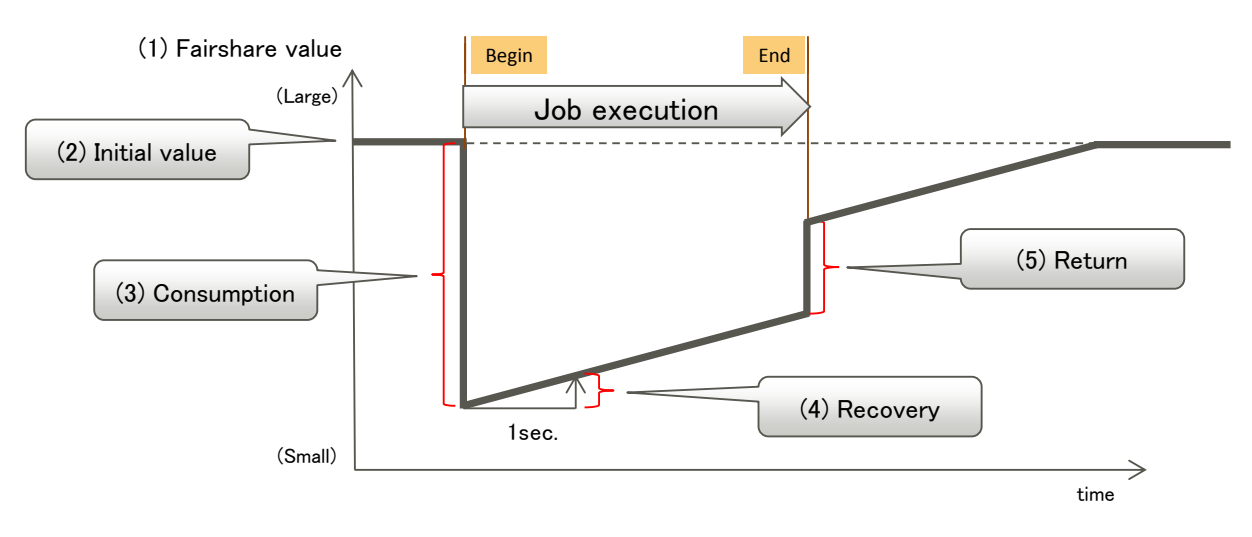

Figure エラー**!** 指定したスタイルは使われていません。 Behavior of fairshare value

|     | Term          | Meaning                       | Value in this system         |
|-----|---------------|-------------------------------|------------------------------|
| (1) | Fairshare     | The priority of project       |                              |
|     | value         |                               |                              |
| (2) | Initial value | Initial and maximum value of  | 1trillion                    |
|     |               | fairshare value               |                              |
| (3) | Consumption   | fairshare<br>from<br>Decrease | (Required number of cores) * |
|     |               | value at starting job         | (Elapse limit) [s]           |
| (4) | Recovery      | Add to fairshare value per    | Depending on the approved    |
|     |               | second                        | computation time of project  |
| (5) | Return        | Add value when the job is     | (Required number of cores)   |
|     |               | finished before reached to    | $\star$                      |
|     |               | elapse limit                  | (Elapse limit · Elapse time) |
|     |               |                               | [s]                          |

Table 2 Term used in fairshare value

The recovery values of "fairshare value of project" and "faireshare value of user with a project" are set the same value, depending on the approved computation time of project. In RICC system, however, the recovery of "fairshare value of user with a project" is set a small common value among all users.

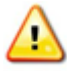

The priority rank of project can be checked by *pjstat -p* command. Fairshare value is managed inside of system, so users cannot check and change them.

## Backfill function

In HOKUSAI system, the backfill function is available to effectively use computing resource. Some idle computing resource will arise during the resource allocation process by previously described fairshare function. The job which can fill such idle resource will be run at an early time in spite of existence of other higher priority jobs. Backfilled jobs can be checked by *pjstat* command (its "START\_DATE" is marked by "<").

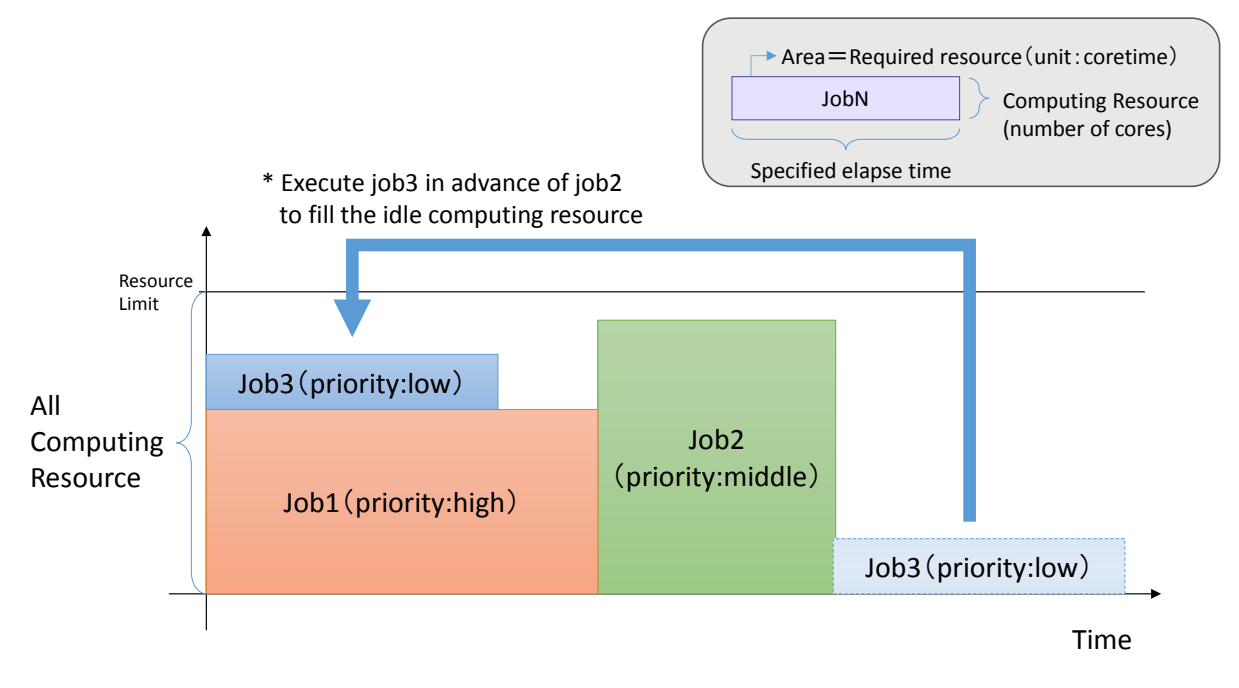

Figure 2 Behavior of backfill function